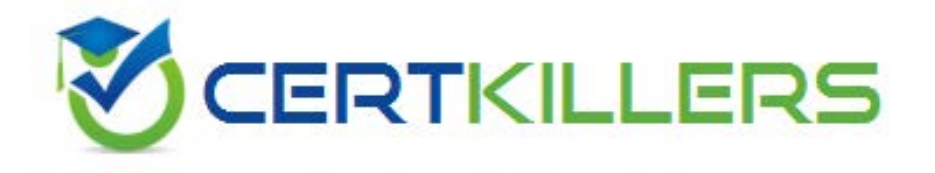

# **P2170-037 IBM**

IBM i2 Text Chart Support Mastery Test v1 Exam

A. IBM i2 Text Chart B. IBM i2 Text Chart Designer C. IBM i2 Text Chart BT\_Link D. IBM i2 Text Chart iBase Live E. IBM i2 Text Chart Auto Mark

**Answer:** C

**QUESTION:** 25 Which is correct? At version 8.9, the IBM Text Chart product

- A. Supports dongle authorization
- B. Supports software license management (SLM) authorization
- C. Both A and B
- D. No longer supports or requires authorization mechanisms

## **Answer:** D

#### **QUESTION: 26**

Which of the following is not available using the iBase live connection?

- A. Attach a chart item to a database record
- B. Create an iBase item on the chart from highlighted text
- C. Add a new database record
- D. Add a marked up document to the database
- E. Delete Schema
- F. Update database records with information on the chart
- G. Refresh items on the chart with data from the database

# **Answer:** E

#### **QUESTION:** 27

Which statement is NOT true about marking up events and time zones?

- A. Time zones can be specified at the workspace level
- B. Time zones can be specified at the document level
- C. Time zones can be specified at the chartitem level

D. Only one time zone, read from your computer's date and time settings can be specified for event time zones

# **Answer:** D

# **QUESTION:** 28

You are marking up a document and find that the entity types, link types and attributes defined in the template do not meet your requirements. Which statement is TRUE?

A. You must start the workspace again, with a new template

B. Instead of starting the workspace again (from scratch), you can apply an amended template to the workspace

C. You must use Text Chart designer to select/change template

D. You can have two templates in use in the same workspace

# **Answer:** B

## **QUESTION:** 29

To enable more verbose logging about the install process than the system event log provides, you must add a value to a key in theregistry. The key in question is HKEY\_LOCAL\_MACHINE\SOFTWARE\Policies\Microsoft\Windows\Installer. The new addition (to enable verbose logging) - is a string value named Logging, with the value

A. Verbose log B. Voicewarmup C. i2 log D. error

#### **Answer:** B

## **QUESTION:** 30

Output created in Text Chart cannot be used with which one of the following IBM applications:

A. IBM i2 itel B. IBM i2 Analyst's Notebook C. IBM i2 Chart Reader D. IBM i2 iBase E. IBM i2 Chart Explorer

**Answer:** A

# Download Full Version From https://www.certkillers.net

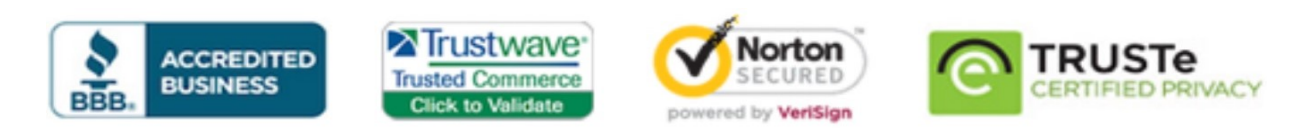

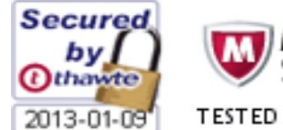

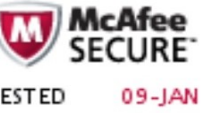

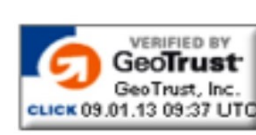

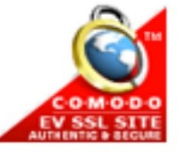

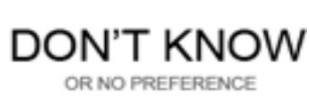

*Pass your exam at First Attempt....Guaranteed!*